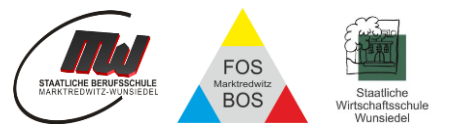

# **Nutzungsordnung Nutzungsordnung Microsoft 365 Education Account Microsoft 365 Education Account**

### **1. Worum handelt es sich bei Microsoft 365 Education?**

Die Schule stellt für das gemeinsame Arbeiten und Lernen im Unterricht und zuhause Microsoft 365 Education zur Verfügung. Diese Software ermöglicht den Schülern und den Lehrkräften, auch bei räumlicher Distanz, eng zusammenzuarbeiten und zu kommunizieren. Nachfolgende Regelungen bilden den Rahmen für eine verantwortungsvolle Nutzung von Microsoft 365 Education.

#### **Mit der Nutzung von Microsoft 365 Education verpflichten Sie sich, diese Regelungen einzuhalten.**

## **2. Was beinhaltet Microsoft 365 Education?**

Mit den Diensten, Programmen und Apps können Sie mit Lehrkräften und anderen Schüler/-innen im Unterricht zusammenarbeiten. Die Programme, Dienste und Apps können Sie auch zu Hause zum Lernen und Arbeiten für die Schule verwenden.

#### **Beinhaltet sind:**

- Microsoft 365 Apps (früher Office 365 ProPlus genannt) für die lokale Installation auf bis zu 10 privaten Geräten (PC, Mac, Tablet Smartphone)
- Upgrade auf Windows 10 Education für bis zu 5 private Geräte
- Nutzung der Onlineversionen der gängigen Microsoft 365 Apps auf allen Endgeräten
- Cloud-Speicher mit 1 Terabyte Speicherplatz
- persönliche schulische E-Mail-Adresse (vorname.nachname@s.bszmw.de)
- Plattform für Chat und Videokonferenz
- Kollaborationsplattform (ermöglicht gemeinsame zeitgleiche Arbeit an Dokumenten, Teamarbeit)

## **3. Voraussetzung zur Verwendung von Microsoft 365 Education und Nutzungszeitraum**

Eine Nutzung von Microsoft 365 Education ist nur möglich, wenn die Nutzer/-innen ihre schriftliche **Einwilligung** erklären. Bei minderjährigen Schüler/-innen ist die Einwilligung der Erziehungsberechtigten erforderlich. Bei Minderjährigen zwischen 14 und 18 Jahren ist zusätzlich zur Einwilligung der Erziehungsberechtigten die eigene Zustimmung erforderlich.

Sie dürfen Microsoft 365 Education so lange verwenden, wie Sie einer Schule des BSZ angehören. Wenn Sie die Schule verlassen oder Microsoft 365 Education nicht mehr benutzen möchten, wird Ihr Konto nach einer kurzen Übergangsfrist gelöscht. Dann können Sie auch keine Dienste, Programme und Apps mehr nutzen. Wir behalten uns vor, nach Ablauf eines jeden Schuljahres Ihre Gruppenmitgliedschaften (Teams und SharePoint) und deren Inhalte zu löschen. Zu Beginn eines jeden Schuljahres werden neue Teams erstellt. Das Sichern Ihrer Dateien und Daten liegt in Ihrer eigenen Verantwortung.

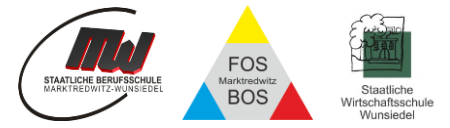

## **4. An welche Regeln muss ich mich halten?**

Sie sind verpflichtet sich bei der Nutzung von Microsoft 365 Education an das geltende Recht zu halten. Nehmen Sie keine unrechtmäßigen Handlungen vor.

#### **Beachten Sie insbesondere folgende Punkte:**

- a) Die Nutzung der Plattform ist nur für schulische Zwecke zulässig. Das Speichern von privaten Dateien (z.B. private Bilder und Videos) ist auf der zur Verfügung gestellten Cloud ("OneDrive") nicht erlaubt.
- b) Sie sind verpflichtet, bei der Nutzung der Plattform geltendes Recht einzuhalten, u. a. das Strafrecht und das Jungendschutzrecht
- c) Verletzen Sie keine Rechte anderer und halten Sie sich an die Regeln des Urheberrechts. Fremde Inhalte (Texte, Fotos, Videos, Lieder, Audio und andere Materialien) dürfen Sie nicht ohne Genehmigung der Urheber in Microsoft 365 Education speichern. Dazu gehören auch eingescannte oder abfotografierte Texte und Bilder.
- d) Unterlassen Sie es, unangemessene Inhalte oder anderes Material (das z. B. Nacktdarstellungen, Brutalität, Pornografie, anstößige Sprache, Gewaltdarstellungen oder kriminelle Handlungen oder deren Aufruf zum Inhalt hat) zu veröffentlichen oder über die Dienste zu teilen.
- e) Die Verbreitung und das Versenden von extremistischen, rassistischen, diskriminierenden, belästigenden, beleidigenden oder bedrohenden Inhalten sind verboten.
- f) Sie dürfen keine Massen-Nachrichten (Spam) und/oder andere Formen unzulässiger Werbung versenden.
- g) Unterlassen Sie Handlungen, die betrügerisch, falsch oder irreführend sind (z. B. den Versuch sich als jemand anderes auszugeben oder die Dienste zu manipulieren).
- h) Unterlassen Sie es, wissentlich Beschränkungen des Zugriffs auf bzw. der Verfügbarkeit der Programme und Apps zu umgehen.
- i) Unterlassen Sie Handlungen, die Ihnen oder anderen Schaden zufügen (z. B. das Übertragen von Viren).
- j) Unterlassen Sie Handlungen, die die Privatsphäre von anderen verletzen. Von den Teilnehmer/ innen über die Plattform bereitgestellte Inhalte dürfen nicht unbefugt in sozialen Netzwerken verbreitet werden.
- k) Es ist jede Nutzung untersagt, die geeignet ist, die berechtigen Interessen der Schule zu beeinträchtigen (z. B. Schädigung des öffentlichen Ansehens der Schule; Schädigung der Sicherheit der IT-Ausstattung der Schule).
- l) Helfen Sie niemandem bei einem Verstoß gegen diese Regeln.

## **5. Was passiert, wenn ich mich nicht an die Regeln halte?**

Bei Regelverstößen kann die Schulleitung Ihren Zugang zu Microsoft 365 Education sperren lassen. Die Schulleitung behält sich vor weitere schulische Ordnungsmaßnahmen gegen Sie zu verhängen oder in besonders schweren Fällen rechtliche Schritte einzuleiten.

## **6. Erreichbarkeit der Lehrkräfte**

Die Lehrkräfte sind im Allgemeinen zu den üblichen Dienstzeiten über ihre dienstliche E-Mail erreichbar. Wir streben eine zeitnahe Beantwortung an. Dies kann aber aufgrund unterschiedlicher Tätigkeitsbereiche einer Lehrkraft nicht immer taggleich gewährleistet werden.

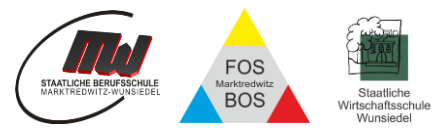

## **7. Wie ist es mit dem Schutz und der Sicherheit meiner (personenbezogenen) Daten?**

Um die für Schüler/-innen und Lehrkräften benötigten Nutzerkonten zu erstellen, werden personenbezogene Daten an den Dienstleister DrVis Software GmbH sowie Microsoft Ireland Operations, Ltd. übermittelt. Folgende persönliche Daten werden bei Erstellung des Benutzerkontos verarbeitet:

- Benutzername (vorname.nachname@bszmw.de)
- Schulzugehörigkeit
- Zugehörigkeit zu Klasse, Fächern und ggf. Kursen.

Nähere Informationen sind der Anlage "Informationen zur Datenverarbeitung nach Art. 13 DSGVO" zu entnehmen.

#### **Beachten Sie weiterhin:**

- Je weniger persönliche Daten Sie bei der Nutzung von Microsoft 365 oder anderen Diensten von sich herausgeben und je verantwortungsvoller Sie handeln, desto besser können Sie zum Schutz und zur Sicherheit Ihrer personenbezogenen Daten beitragen.
- Respektieren Sie auch das Recht anderer Personen an der Schule auf deren informationelle Selbstbestimmung. Die Aufzeichnung einer Bild-, Ton- oder Videoübertragung, z. B. durch eine Software oder das Abfotografieren des Bildschirms, ist nicht gestattet.
- Die Kamera- und Tonfreigabe durch die Nutzer/-innen erfolgt freiwillig. Wir empfehlen die Kamera nicht zu aktivieren. Bitte beachten Sie, dass es nicht ausgeschlossen werden kann, dass Dritte, die sich mit Nutzer/-innen im selben Zimmer befinden, z.B. Haushaltsangehörige, den Bildschirm einer Nutzerin oder eines Nutzers und darauf abgebildete Kommunikationen einsehen können.
- Personenbezogene Daten (z.B. Lebensläufe, Klassenfotos, Filme, etc.) gehören grundsätzlich nicht in die Microsoft Cloud, weder die eigenen noch die von anderen.
- Sensible Daten gem. Art. 9 DSGVO (z. B. Gesundheitsdaten, rassische und ethnische Herkunft, politische Meinungen, religiöse oder weltanschauliche Überzeugungen, Gewerkschaftszugehörigkeit, genetische und biometrische Daten) dürfen nicht verarbeitet werden.
- Bei der Nutzung sind das Mithören und die Einsichtnahme durch Unbefugte zu vermeiden. Die Nutzung der Videokonferenzfunktionen an öffentlichen Orten, insbesondere in öffentlichen Verkehrsmitteln, ist untersagt.
- Im Rahmen des Unterrichts kann es jedoch vorkommen, dass personenbezogene Daten entstehen. Bei Ihren personenbezogenen Daten und bei denen von anderen haben Sie dafür zu sorgen, dass Sicherheit und Schutz von personenbezogenen Daten nicht durch leichtsinniges, fahrlässiges oder vorsätzliches Handeln gefährdet werden.
- Daher sind solche Daten nur in Ausnahmefällen (Genehmigung der Lehrkraft) und nach dem Prinzip der Datenminimierung und Datensparsamkeit sowie in verschlüsselter Form abzuspeichern.
- Eine Verwendung des schulischen Nutzerkontos zur Authentifizierung an anderen Online-Diensten ist nicht zulässig, außer es ist ein von der Schule zugelassener Dienst.
- Wenn Sie weitere Fragen haben, wenden Sie sich bitte an Ihre Lehrkraft oder an den Datenschutzbeauftragten oder die Datenschutzbeauftragte der Schule.

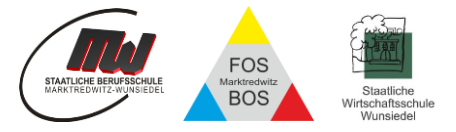

### **7.1 Was muss ich bezüglich meiner Zugangsdaten beachten?**

- Ihr Passwort muss sicher sein. Ferner darf es nicht einfach zu erraten sein. Ihr Passwort muss zudem aus mindestens 8 Zeichen bestehen, worunter sich eine Zahl, ein Großbuchstabe und ein Sonderzeichen befinden müssen.
- Sie sind verpflichtet, die eigenen Zugangsdaten zum persönlichen Microsoft-365-Education-Konto geheim zu halten. Sie dürfen diese nicht an andere Personen weitergeben.
- Sollten die eigenen Zugangsdaten durch ein Versehen anderen Personen bekannt geworden sein, sind Sie verpflichtet, sofort Maßnahmen zum Schutz des eigenen Zugangs zu ergreifen. Falls noch möglich, sind Zugangspasswörter zu ändern. Ist dieses nicht möglich, ist der schulische Administrator zu informieren.
- Sollten Sie in Kenntnis fremder Zugangsdaten gelangen, so ist es Ihnen untersagt, sich damit Zugang zum fremden Benutzerkonto zu verschaffen. Sie sind jedoch verpflichtet, den Eigentümer der Zugangsdaten oder einen schulischen Administrator zu informieren.
- Nach Ende der Unterrichtsstunde bzw. bei Verlassen Ihres Arbeitsplatzes müssen Sie sich von Ihrer aktuellen Microsoft-365-Education-Sitzung abmelden (ausloggen!).
- Beim Einsatz mobiler (privater) Geräte müssen diese mindestens durch eine PIN oder ein Passwort geschützt werden.

## **7.2 Können meine Aktivitäten bei Microsoft 365 Education überwacht oder kontrolliert werden?**

Wenn Sie die Dienste, Programme und Apps verwenden, werden Ihre Aktivitäten automatisch erfasst und gespeichert. Man bezeichnet dieses Protokollieren als «Loggen». Dies ist z. B. auch notwendig, damit Benutzer unerwünschte Änderungen rückgängig machen können. Die Protokolldaten dürfen nur bearbeitet werden, wenn dies für das Funktionieren des Systems notwendig ist. Sollte der Verdacht eines Missbrauchs der Dienste durch Benutzer vorliegen, können Protokolldaten unter Hinzuziehung des örtlichen Datenschutzbeauftragten ausgewertet werden. Die Betroffenen werden entsprechend informiert (siehe auch Punkt 5).

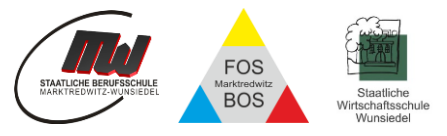

# **Informationen zur Datenverarbeitung nach Art. 13 DSGVO**

Ergänzend zu den allgemeinen Datenschutzhinweisen unseres Beruflichen Schulzentrums, abrufbar auf unserer Schulhomepage<https://www.bszmw.de/> möchten wir Sie über die Datenverarbeitung im Rahmen der Nutzung von Microsoft 365 Education informieren:

### **Name und Kontaktdaten des Verantwortlichen**

Für die Datenverarbeitung ist das Berufliche Schulzentrum Marktredwitz-Wunsiedel verantwortlich:

Staatliches Berufliches Schulzentrum Marktredwitz-Wunsiedel Schulstr. 12, 95615 Marktredwitz Tel. 09231 50910-0

### **Kontaktdaten des Datenschutzbeauftragten**

Den von uns bestellten Datenschutzbeauftragten finden Sie auf der jeweiligen Schulhomepage. Sie können unseren Datenschutzbeauftragten unter der Adresse Datenschutz@bszmw.de oder telefonisch über das Sekretariat erreichen.

#### **Zwecke und Rechtsgrundlagen für die Verarbeitung Ihrer Daten**

Die Schule verarbeitet die personenbezogenen Daten im Rahmen von *Microsoft 365 Education* für schulische Zwecke. Rechtsgrundlage für die Verarbeitung der Daten ist eine Einwilligung der betroffenen Personen.

#### **Empfänger von personenbezogenen Daten**

**Schulinterne Empfänger** (Schulleitung und von der Schulleitung beauftragte Schul-Admins mit Benutzerverwaltungsrechten, Lehrkräfte sowie Schüler/-innen der eigenen Lerngruppe(n)) nach den konkret zugewiesenen Berechtigungen innerhalb der Schule.

Zur Bereitstellung und Nutzung von *Microsoft 365 Education* ist die Übermittlung personenbezogener Daten an ausgewählte Dienstleister notwendig. Mit diesen Dienstleistern hat die Schule eine Vereinbarung zur Datenverarbeitung im Auftrag der Schule geschlossen (sog. "Auftragsverarbeitung" nach Art. 18 DSGVO). Die Schule bedient sich folgender **Auftragsverarbeiter**:

• DrVis Software GmbH, Danziger Straße 12, 85748 Garching: Die Verarbeitung erfolgt zur Bereitstellung des *Microsoft 365 Education* Tenant einschließlich der zugehörigen Wartungs-, Pflege- und Supportleistungen; die allgemeinen Datenschutzhinweise von DrVis Software GmbH finden Sie unter [https://www.drvis.de/Datenschutz.](https://www.drvis.de/Datenschutz)

Folgende Datenarten sind regelmäßig Gegenstand der Verarbeitung durch DrVis Software GmbH:

Anzeigename, Familienname, Vorname, Externe ID, Klasse, Kurse, Kursjahr bzw. Schuljahr, E-Mailadresse, Technische Protokolldaten, Benutzername, Personenrolle, Person, Benutzergruppe, Benutzerzugang (aktiv, gesperrt), E-Mailadresse, Letzte Anmeldung,

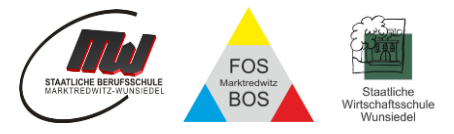

Microsoft 365 Education Tenant ID, Profileinstellungen, Passwort (verschlüsselt)/Anmeldename

Zusätzlich bei Lehrkräften / nicht-unterrichtenden Personal:

unterrichtete Fächer/Kurse, unterrichtete Klassen, Gruppenzugehörigkeit (z. B. Fachschaft), Protokollierung der Nutzung (kurzfristige Aufbewahrung)

Soweit personenbezogene Daten im Auftrag der Schule von der DrVis Software GmbH verarbeitet werden, findet die Verarbeitung grundsätzlich in Europa statt.

Eine Verarbeitung personenbezogener Daten ist jedoch auch außerhalb Europas möglich, soweit dies zum Zwecke der Einrichtung der Schulinstanzen auf die vertragsgegenständliche Plattform des Gesamtsystems sowie zum Zwecke des telefonischen Supports auf Microsoft Azure-Onlinedienste bzw. Microsoft Microsoft 365 Education zurückgreift.

• *Microsoft Ireland Operations, Ltd.* One Microsoft Place, South County Business Park, Leopardstown, Dublin 18, D18 P521.

Microsoft speichert die folgenden "ruhenden" Daten auf Servern nur innerhalb der Europäischen Union:

(1) E-Mail-Postfachinhalte (E-Mail-Text, Kalendereinträge und Inhalt von E-Mail-Anhängen),

(2) SharePoint Online-Website-Inhalte und die auf dieser Website gespeicherten Dateien sowie

(3) Dateien, die auf den Cloudspeicher OneDrive for Business hochgeladen wurden.

Im Übrigen können Kundendaten und personenbezogene Daten, die Microsoft im Auftrag der Schule verarbeitet, auf der Basis der EU-Standardvertragsklauseln auch in Länder außerhalb der Europäischen Union ("Drittstaaten", z. B. USA) übermittelt werden, um die Onlinedienste bereitzustellen.

Nähere Informationen zu *Teams* und den datenschutzrechtlichen Angaben finden Sie unter [http://www.trustcenter.office365.de.](http://www.trustcenter.office365.de/)

## **Dauer der Speicherung der personenbezogenen Daten**

Tritt eine Person während der Vertragslaufzeit aus einer angemeldeten Schule aus (beispielsweise durch Wegzug), wird das Nutzerkonto dieser Person vom Schul-Admin gesperrt. Daneben gibt es die Möglichkeit, Nutzerkonten direkt zu sperren oder zu löschen. Mit Ende der Schulzugehörigkeit werden alle Daten inklusive der Nutzer-Accounts zum Beginn des darauffolgenden Schuljahres gelöscht.

## **Weitere Informationen**

Für nähere Informationen zur Verarbeitung Ihrer Daten können Sie sich an den Verantwortlichen sowie den Datenschutzbeauftragten des Beruflichen Schulzentrums wenden (s. o.).